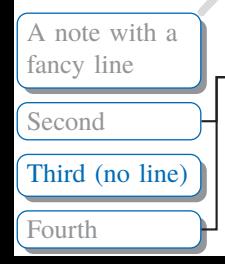

 $\begin{pmatrix} 1 & 1 \\ 0 & 0 \end{pmatrix}$  A bit of paragraph text. fancy line **Co**bserve how all the spaces around \todo commands are handled.